# **UDALPLAN. Un Sistema de Información**  Geográfico al servicio de la ordenación **del territorio del País Vasco**

J. M. ERQUICIA OLACIREGUI (1) & E. IBÁÑEZ PÉREZ DE ARENAZA (2) & Á. ARROYO DÍAZ (3)

(1) Doctor Arquitecto, Responsable del Servicio de Ordenación del Territorio y Planeamiento & (2) Arquitecto Urbanista, Responsable del Archivo de Información Territorial. Gobierno Vasco. Departamento de Medio Ambiente, Planificación Territorial, Agricultura y Pesca. Dirección de Ordenación del Territorio & (3) Director-Gerente de Estudios GIS S.L.

RESUMEN: UDALPLAN es un Sistema de Información Geográfica surgido en la CAPV como instrumento de apoyo a la ordenación del territorio. Recoge anualmente la información del planeamiento vigente en cada municipio y en concreto la Estructura General y Orgánica y la Calificación del Suelo así como su Clasificación. Consta además de una base de datos alfanumérica que refleja en cada municipio el grado de ejecución de cada área definida en el planeamiento. Esta base se completa con una serie de cuadros resumen con la información por Áreas Funcionales, Provincias o Territorios Históricos y Comunidad Autónoma. UDALPLAN se presenta en los formatos de libro, DVD y aplicación Web. La actual aplicación DVD utiliza el componente OCX MapObjects LT de ESRI, está programada en Visual Basic 6.0 y almacena la información GIS en formato shapefile. La aplicación Web se basa también en la tecnología ESRI, diseñándose a través del Servidor de Mapas ArcIMS. Por otro lado se están llevando a cabo los trabajos necesarios para cumplir con la directiva europea INSPIRE. En definitiva UDALPLAN se ofrece como una herramienta de aproximación territorial ofreciendo un servicio necesario y preciso en el marco de una intervención sobre el territorio del momento presente y adecuada a las preocupaciones y retos de nuestra sociedad.

DESCRIPTORES: Sistemas de información geográfica. País Vasco.

### **1. Génesis y razón de ser de UDALPLAN**

### 1.1. La irrupción de la ordenación del territorio

El 31 de mayo de 1990 el Parlamento miembros aprueba la Ley de Ordenación Vasco por unanimidad de todos sus

 Recibido: 14.07.2010 e-mail: jm-erquicia@ej-gv.es del Territorio. Esta Ley establece que la ordenación del territorio del País Vasco se desarrollará a través de las siguientes figuras: Las Directrices de Ordenación Territorial, los Planes Territoriales Parciales y los Planes Territoriales Sectoriales

Las Directrices de Ordenación del Territorio dividen el conjunto de la Comunidad Autónoma en quince áreas funcionales, y en cada una de éstas se debe de redactar un Plan Territorial Parcial. Así mismo aprobada la Ley los diferentes departamentos sectoriales han ejecutado sus políticas promoviendo su correspondiente Plan Territorial Sectorial. Es decir, se puede señalar que el desarrollo de la Ley de Ordenación del Territorio del País Vasco, mediante la aprobación de la Directrices de Ordenación Territorial y posteriormente de los Planes Territoriales Parciales y Sectoriales han supuesto la definición de un marco de referencia territorial y normativo para la redacción de los documentos de planeamiento urbanístico municipal.

La elaboración de todos estos documentos y su desarrollo ha obligado desde los inicios a contar con un Banco de Datos de carácter supramunicipal, en el que recoger entre otros la información gráfica y alfanumérica del planeamiento municipal.

### 1.2. Consolidación de UDALPLAN: desde el Banco de Datos Territoriales al Sistema de Información Geográfico

En este contexto de desarrollo de una nueva disciplina como es la Ordenación del Territorio, en los primeros años de la década de los noventa desde la Dirección de Ordenación del Territorio del Gobierno Vasco se llevan a cabo los primeros inventarios sobre el Suelo Residencial y de Actividades Económicas previstos en los planes municipales, en lo que supone el primer ejercicio de sistematización de una materia en sí misma compleja, y recogida de forma muy heterogénea por los municipios. Los primeros trabajos se materializan en diciembre de 1993 publicándose en formato papel el primer Banco de Datos Territoriales sobre el suelo residencial e industrial de la CAPV.

En los años siguientes los trabajos van complejizándose y debido a la buena acogida que tiene esta publicación, en 1996, se promueve una nueva edición actualizada de la información, acompañándose el libro de un soporte informático CD-ROM que contiene un Sistema de Información Geográfica aplicado al Planeamiento Urbanístico y la Ordenación del Territorio de la Comunidad Autónoma Vasca, bautizándose este sistema como UDALPLAN (traducción al euskara de Planeamiento Municipal). En esta edición UDALPLAN recoge, además de los

usos residenciales y de actividades económicas con sus diferentes clasificaciones, los sistemas generales de equipamientos, espacios libres, transportes y comunicaciones, infraestructuras básicas, así como los ámbitos destinados a actividades extractivas.

Continuando con la periodicidad prevista, tres años, se publica en 1999 una nueva edición del Libro UDALPLAN 99 Banco de Datos Territoriales de Suelo Residencial y de Actividades Económicas de la CAPV, así como su versión en CD-ROM, incorporándose ya en un contexto más moderno y propio de sociedad de la información, la versión en Internet de UDAL-PLAN a través de la página web del Gobierno  $Vasco<sup>1</sup>$ .

Debido al interés que despierta UDALPLAN, el año 2003 la Dirección de Ordenación del Territorio haciéndose eco de las demandas suscitadas decide actualizar el UDALPLAN anualmente, periodicidad que sigue manteniéndose en años sucesivos. Sin embargo, cada edición conlleva la incorporación de nueva información, así como la continua mejora del producto:

- **•** En la edición UDALPLAN 2005, se amplia la Base de Datos, ofreciendo los datos sobre el número de licencias de edificación concedidas durante el año 2004 por los ayuntamientos, con el fin de conocer la dinámica de construcción del municipio, lo que permite además del conocimiento del ritmo global de construcción anual de vivienda su localización territorial.
- **•** En la edición UDALPLAN 2006 se decide completar aún más la información recogiendo la información relativa al suelo no urbanizable. En tal edición se recoge gráficamente tanto la estructura general y orgánica del territorio como la zonificación global de todo el suelo del municipio y en concreto las distintas categorías del suelo no urbanizable.
- **•** En ediciones sucesivas UDALPLAN va depurando su nivel de información.

Podemos finalizar este apartado de encuadre del proceso de gestación y desarrollo de UDALPLAN señalando que a lo largo de estos años y desde las diferentes ediciones se va discurriendo a lo largo de este tiempo un proceso de sofisticación informática y disciplinarmente el camino de paso desde un Banco de Datos Territoriales a un Sistema de Información Geográfica.

<sup>1</sup> UDALPLAN, http://www1.euskadi.net/udalplan/visor/ viewer.htm

### 1.3. UDALPLAN. Un equilibrio entre las características de la información y su actualización anual

Transcurrido este tiempo de gestación y desarrollo podemos decir que UDALPLAN es ya en el momento presente una herramienta madura que ha alcanzado un equilibrio entre los niveles técnicos de la ingente información que contiene y las posibilidades de actualización anual. Como consecuencia de las demandas formuladas desde las administraciones sectoriales la periodicidad trianual inicial se ha transformado en una publicitación anual del Sistema lo que ha obligado a una valoración estricta y rigurosa de las labores que conlleva.

La confección de UDALPLAN conlleva la ejecución de las siguientes tareas:

1. Análisis del planeamiento aprobado: En la Comunidad Autónoma del País Vasco el planeamiento general previamente a su aprobación definitiva precisa ser informado por la Comisión de Ordenación del Territorio del País Vasco. Este proceso de emisión de informe es el momento utilizado por la Dirección de Ordenación del Territorio del Gobierno Vasco para recoger el planeamiento que presumiblemente va a ser aprobado, y debidamente sistematizado, trasladarlo a UDALPLAN.

La recogida de información implica el análisis y la valoración del orden de treinta revisiones de planeamiento general y del orden de doscientas cincuenta modificaciones de planeamiento. Estos datos, si bien son suficientemente elocuentes en el reflejo de la dinámica alta de estos últimos años dan una idea del trabajo implícito que supone el análisis, la recogida y la sistematización del planeamiento general aprobado anualmente.

- 2. Paralelamente, se acude a los ayuntamientos solicitando el número de licencias concedidas en cada Área Urbanística residencial o de actividades económicas, en orden a conocer el grado de ejecución del planeamiento dado a lo largo del año tomando como referencia la situación a uno de enero de cada año.
- 3. Finalmente se procede al traslado de la información alfanumérica y gráfica a UDALPLAN con la sistematización requerida, así como a proceder a realizar las generalizaciones de la información por Áreas Funcionales, Territorios Históricos y Comunidad Autónoma.

### 1.4. Objetivos de UDALPLAN. Agentes destinatarios

En estos años hemos visto proliferar diversos Sistemas de Información Geográfica y todas las administraciones han entrado en una carrera de recogida de las informaciones precisas y de sus propias políticas en mayor o menor medida apoyadas sobre herramientas sofisticadas. Sin embargo el abordaje de tareas como las que supone UDALPLAN, ha conllevado formularse preguntas y consiguientes respuestas sobre lo que se quiere hacer, lo que se va a ser capaz de desarrollar y actualizar, y finalmente la definición del usuario al que va destinado.

En este sentido UDALPLAN se autodefine como un GIS que plantea recoger la información global del planeamiento general, a saber, la clasificación y la calificación global de todo suelo, aportando para los suelos residenciales o industriales el grado de ejecución, desarrollo y construcción. En esta línea UDALPLAN ofrece información para los siguientes tipos de usuarios:

- 1. Los usuarios vinculados al proceso de promoción del planeamiento territorial parcial, es decir a los departamentos de ordenación del territorio y de urbanismo del Gobierno Vasco o de las Diputaciones Forales respectivamente.
- 2. Las administraciones sectoriales para el desempeño de sus competencias: Carreteras, ferrocarriles, educación, sanidad u otro equipamiento, aguas, etc.
- 3. Cualquier profesional vinculado al mundo del urbanismo o de la ordenación para el desempeño de sus trabajos en el campo del planeamiento territorial o sectorial, o para conocimiento de unas informaciones mínimas sobre el planeamiento municipal vigente en cada punto de la Comunidad Autónoma.
- 4. Cualquier agente territorial, vinculado a la promoción inmobiliaria, a la construcción, o empresario industrial con necesidades de suelo que desee conocer la situación del suelo urbanísticamente calificado, el nivel de ejecución, etc. Cuánto suelo vacante residencial o de actividades económicas existe en la Comunidad Autónoma y dónde está, son las primeras preguntas cuya respuesta permite UDALPLAN.

Concluyendo y sintetizando podemos decir que el Sistema de Información Geográfica UDALPLAN tiene carácter público, está orientado a cualquier usuario que desee consultar información urbanística de uno o varios municipios, Áreas Funcionales, Territorios Históricos o Comunidad Autónoma.

### **2. Características fundamentales de udalplan**

### 2.1. Contenidos de UDALPLAN

El UDALPLAN contiene toda la información sobre el Suelo Residencial, incluyendo el número de viviendas de protección oficial, el suelo de Actividades Económicas, Sistemas Generales y la categorización del Suelo No urbanizable, en definitiva integra la Estructura General y Orgánica y la Calificación del Suelo de todo el Territorio del País Vasco, siguiendo en el caso del suelo no urbanizable la categorización de las Directrices de Ordenación Territorial aprobadas definitivamente en 1997.

Se debe señalar que se recoge la información del planeamiento que en su tramitación cuenta con aprobación definitiva y aprobación parcial y suspensión parcial a fecha límite de uno de Enero del año en que se elabora UDAL-PLAN.

### *2.1.1. Información gráfica*

La información gráfica está integrada por la zonificación urbanística (FIG. 1) y la cartografía de referencia. Respecto a la referencia cartográfica de UDALPLAN, cabe decir que está integrada por la Cartografía Oficial del Gobierno Vasco (escala 1:10.000) y la ortofotografía que se realiza anualmente.

### *2.1.2. Información alfanumérica*

La entrada intuitiva que permite UDALPLAN es la de la solicitud de información a nivel municipal. En esta medida para cada municipio y en forma de Fichas Municipales la información alfanumérica que ofrece el UDALPLAN está estructurada a dos niveles;

- **•** Datos Generales**:** Datos generales de cada uno de los 251 municipios.
- **•** Datos por ámbito**:** en función de los distintos usos de los ámbitos urbanísticos, agregados finalmente a nivel municipal..

Así mismo la información alfanumérica que ofrece UDALPLAN está generalizada en los Cuadros Resumen aportando información por

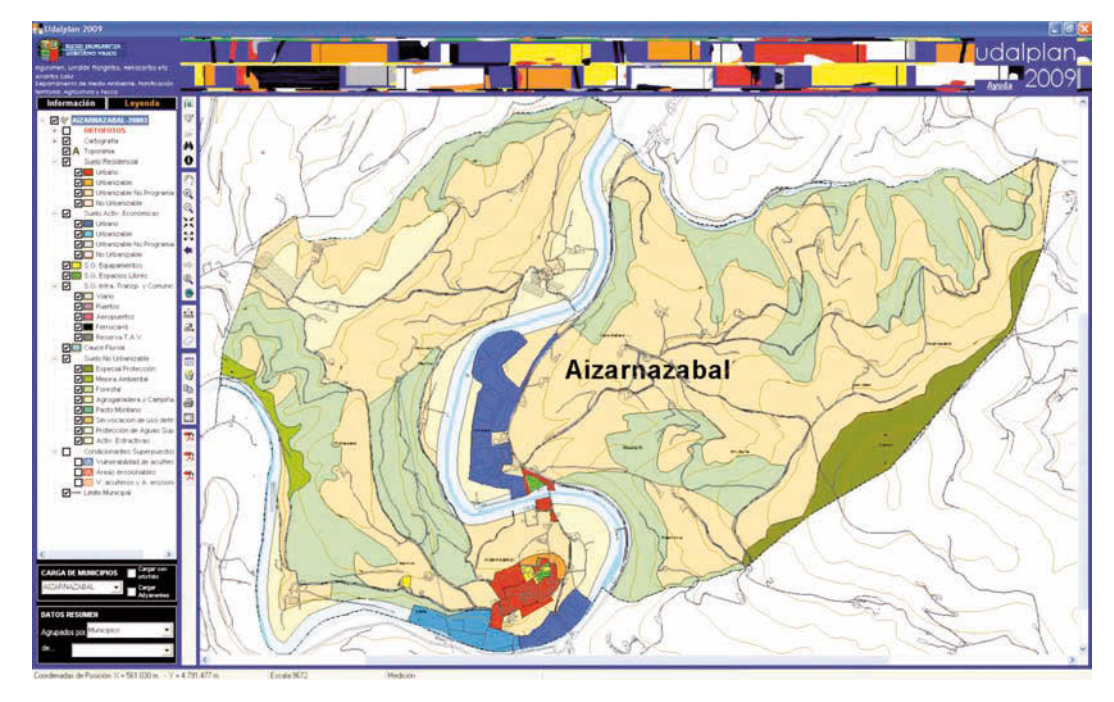

FIG. 1/ **Aplicación DVD visualizando todo el territorio de un municipio (Aizarnazabal) con la clasificación y calificación del suelo**

*Fuente*: Gobierno Vasco. Dirección de Ordenación del Territorio (2009)

#### Áreas Funcionales, Provincias o Territorios Históricos y Comunidad Autónoma.

## *A***) Fichas municipales**

### (Fig. 2, caso del municipio de Aizarnazabal),

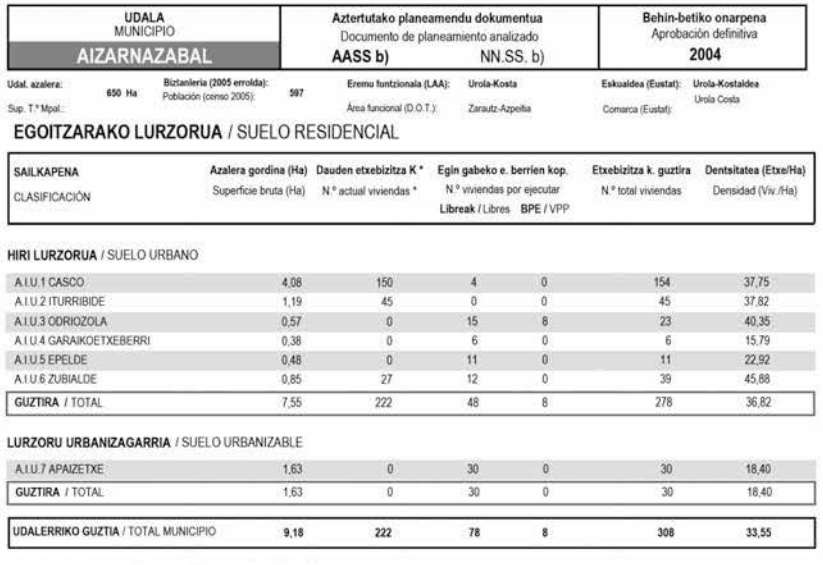

LURZORU URBANIZAEZINA / SUELO NO URBANIZABLE

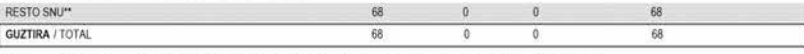

L.<br>2008ean emandako etxebizitzen lizentzien kopunua (etxekizitzen kopunuaren arabera) / Nº Istal da licencias concedidas en 2008 (en nº de vivendas) : 8<br>\* Daudenak + eraikitzen ari direnak + lan-baimena daukatenak / Existe

#### JARDUERA EKONOMIKOETARAKO LURZORUA / SUELO ACTIVIDADES ECONÓMICAS

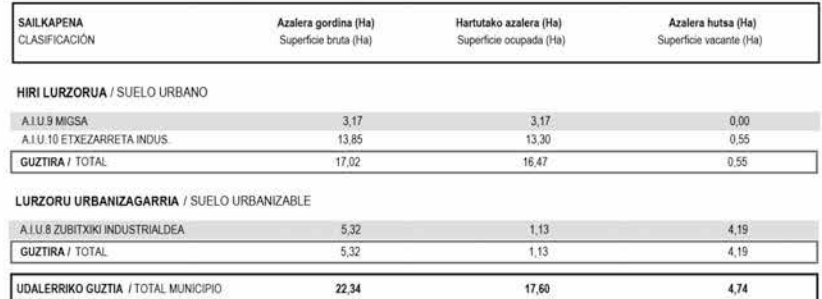

1<br>2008ean emandako lizentzien kopuru guztira (Ha) / Total de licencias concedidas en 2008 (Ha): 0,30

SISTEMA OROKORRAK / SISTEMAS GENERALES

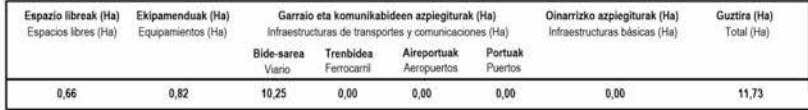

#### LURZORU URBANIZAEZINA / SUELO NO URBANIZABLE

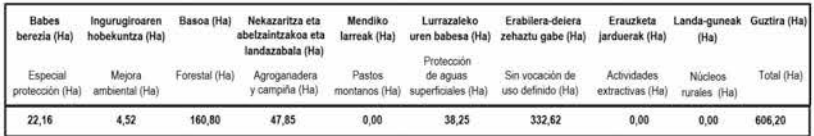

FIG. 2/ **Ficha alfanumérica de un municipio (Aizarnazabal)**

*Fuente*: Gobierno Vasco. Dirección de Ordenación del Territorio (2004)

#### **Datos generales:**

- **•** Nombre de municipio.
- **•** Superficie total del término municipal en hectáreas.
- **•** Población de derecho del municipio según el EUSTAT.
- **•** Área Funcional en la que queda inscrito el municipio.
- **•** Comarca Administrativa.
- **•** Documento de planeamiento urbanístico vigente.
- **•** Fecha correspondiente al último estado de tramitación del planeamiento.

A efectos encuadratorios la ficha contiene unas referencias generales: El planeamiento urbanístico municipal vigente que se ha adoptado como base de referencia, la fecha correspondiente a su último estado de tramitación administrativa, la superficie total del término municipal, la población de derecho del municipio según el último censo, el área funcional a la que queda adscrito el municipio según las Directrices de Ordenación Territorial y la comarca administrativa a los efectos estadísticos según el Instituto Vasco de Estadística (EUSTAT).

#### Datos de ámbitos con calificación Resi**dencial:**

- **•** Nombre de cada área.
- Clasificación urbanística.
- **•** Superficie bruta en hectáreas.
- **•** Número de viviendas existentes en cada ámbito, teniendo en cuenta las que quedan fuera de ordenación (existentes + en ejecución + con licencia).
- **•** Número de viviendas por ejecutar de venta libre previstas en el planeamiento municipal.
- **•** Número de viviendas por ejecutar de protección oficial previstas en el planeamiento municipal.
- **•** Número total de viviendas consideradas en el planeamiento municipal.
- **•** Densidad de viviendas medida por hectárea.
- **•** Número de licencias de obras concedidas a lo largo transcurrido. Dado el dato en número de viviendas.
- 1. En la columna primera se indica el nombre de cada ámbito en la clase de suelo correspondiente:
	- **•** Suelo residencial urbano.
- **•** Suelo residencial urbanizable:
	- **•** Urbanizable en ejecución
	- **•** Urbanizable programado (sectorizado)
	- **•** Urbanizable no programado (no sectorizado)
- **•** Suelo no urbanizable (núcleos rurales)
- 2. En la columna segunda se señala la superficie bruta, medida en hectáreas, de cada área urbanística.
- 3. En la columna tercera se indica para cada área el número actual de viviendas. En la medición del número de viviendas se incluyen como ya existentes las que se encontraban en enero del año en proceso de construcción y las que, sin encontrarse en construcción, cuentan con licencia concedida. El grado de la exactitud y precisión de estos datos es diferente para cada municipio ya que depende del nivel de conocimiento y control de cada oficina técnica, sobre su propio municipio y de la intensidad de la asistencia informativa prestada en cada caso a los requerimientos formulados por la Dirección de Ordenación del Territorio.
- 4. En la columna cuarta se indica el número de nuevas viviendas, aún sin edificar, ni en construcción, ni con licencia concedida (en el mes de enero del año que define UDAL-PLAN), previstas en el planeamiento urbanístico municipal. En algunos casos se efectuan estimaciones fundamentadas en las indicaciones de los técnicos municipales redactores del planeamiento.

A su vez, a la luz de la aprobación de la Ley 17/1994 y de la Ley 2/2006 de 30 de junio de Suelo y Urbanismo, la información de viviendas previstas se desglosa en dos columnas, en la primera se indica el número de viviendas de promoción libre previstas y en la segunda el número de viviendas de protección pública, dato que engloba tanto las viviendas de protección oficial como las viviendas tasadas**.** En lo relativo a los datos de viviendas de protección pública, se han adoptado las siguientes pautas:

- *a*) En municipios afectados por la Ley 17/1994 y con población superior a 7000 habitantes, para los sectores de suelo urbanizable vacantes, se ha hecho directamente la asimilación del 65% de las viviendas como VPO y el 35% restante como viviendas libres.
- *b*) En municipios con planeamiento posterior a la Ley 2/2006 afectados por el estandar de vivienda de protección pública

(población superior a 3.000 habitantes), en los sectores de suelo urbanizable vacantes, se ha hecho la asimilación del 75% de las viviendas como VPP y el 25% restante como viviendas libres.

- *c*) En ambos casos y para los sectores de suelo urbanizable semiconsolidados, toda la capacidad residencial vacante se ha considerado como de vivienda libre.
- 5. En la columna quinta se introduce el dato del número total de viviendas posibilitadas (existentes más previstas) en el planeamiento urbanístico para cada área.
- 6. En la columna sexta se señala la densidad de viviendas, medida en número de viviendas por hectárea bruta, de cada uno de los ámbitos de planeamiento. Con este ratio se pretende ofrecer un primer indicador apto para determinar la caracterización tipológica de cada área.
- 7. Por último se señala el número de licencias concedidas para la ejecución de viviendas dentro del municipio (el cómputo se da en número de viviendas).

Todas estas determinaciones se estructuran por líneas, una para cada área urbanística y se ordenan según la clase de suelo. Primero se ordenan las áreas correspondientes a suelo urbano, segundo al suelo urbanizable y finalmente se incluye la información de los núcleos rurales, a lo que se añade en muchos casos estimativamente las viviendas existentes de forma dispersa en el suelo no urbanizable. A medida que se va desarrollando la ficha se disponen unos datos resumen que reflejan los subtotales según clase de suelo, aportándose como sumatorio total final el correspondiente a todo el suelo residencial.

#### Datos de ámbitos con calificación de Activi**dades Económicas**

- **•** Nombre de cada ámbito del planeamiento.
- **•** Superficie bruta en hectáreas.
- Superficie ocupada (por la edificación o utilizada para el desarrollo funcional de las actividades productivas).
- Superficie vacante.
- **•** Número de licencias de obras concedidas a lo largo del año pasado. Dado el dato en hectáreas.
- 1. En las columna primera y segunda se recoge el nombre de las áreas que presentan la calificación de áreas industriales o terciarias, además de los Sistemas Generales con actividad económica (puertos y

aeropuertos) con su superficie en hectáreas.

- 2. En la columna tercera se considera como suelo funcionalmente ocupado el correspondiente a las edificaciones más el suelo libre que se utiliza para el desarrollo funcional de las actividades productivas (áreas de aparcamiento, parcelas libres de edificación ocupadas por materias almacenadas). El criterio de cuantificación empleado es el de evaluar el suelo bruto ocupado por la edificación o la constatación visual de la estimación del nivel de utilización del suelo.
- 3. Finalmente en la columna cuarta se recoge la superficie vacante.
- 4. Por último, se señala la superficie de ámbito sobre la que se ha dado licencia a lo largo del año transcurrido, (el dato se ofrece en Ha).

Datos de áreas con calificación de Sistema **General de Equipamientos y Espacios Libres, Infraestructuras de Transportes y Comunicaciones (Viario, Puertos, Aeropuertos, Ferrocarril y TAV (Tren de Alta Velocidad), Infraestructuras Básicas,** 

UDALPLAN proporciona la superficie en hectáreas de todas las áreas del municipio con las diferentes calificaciones de Sistema General. Además del Sistema General de Transportes y Comunicaciones previsto en el planeamiento y sin un traslado a datos superficiales, se ha recogido en la documentación gráfica la traza de la línea del Tren de Alta Velocidad, según definición del Plan Territorial Sectorial de la Red Ferroviaria de la CAPV.

**Datos de ámbitos con uso de Especial Protección, Mejora Ambiental, Forestal, Agroganadero y Campiña, Pasto Montano, Sin**  Vocación de Uso Definido, de Protección de Aguas Superficiales y de Actividades Ex**tractivas en Suelo No Urbanizable.**

La categorización que sigue UDALPLAN es la de las categorías definidas en las Directrices de Ordenación Territorial, proporcionando la superficie en hectáreas del suelo calificado en cada una de las categorías.

#### *B***) Cuadros resumen**

Por último, toda la información anterior se agrupa en una serie de cuadros resumen por municipios, áreas funcionales y provincias o territorios históricos, o comunidad autónoma. En los tres casos, los cuadros resumen se refieren al suelo residencial, al suelo de actividades económicas, a los sistemas generales y al suelo no urbanizable. Por último un cuadro resumen general refunde todos los datos anteriores.

En definitiva la provisión pormenorizada de todos los datos posibilita la agrupación y la obtención de una amplia gama de información, desde la superficie de suelo de la CAPV con cada una de las calificaciones, a la capacidad residencial o del suelo industrial de la CAPV, el número de viviendas previsto en el planeamiento urbanístico, con el desglose de las viviendas libres o de protección oficial, o también el número de licencias de viviendas concedidas en el año transcurrido, o la superficie de suelo de la CAPV de especial protección , o forestal, etc. Es decir se aporta una amplia gama de información de utilización variada por la ciudadanía.

### 2.2. Formatos disponibles

Con el objetivo de llegar al mayor número de usuarios, UDALPLAN se edita en varios formatos:

- **• Libro** que recoge los datos alfanuméricos estructurados en fichas municipales (ver FIG. 2, caso del municipio de Aizarnazabal)), cuadros resumen por Municipio, Área Funcional y Territorio Histórico y planos de las tres capitales (FIG. 3, área metropolitana de Bilbao).
- **• DVD** que integra una aplicación GIS que permite la consulta, visualización, análisis e impresión de la toda la información gráfica y alfanumérica (FIGS. 4, 5 y 6)
- **• Aplicación Web** que desde Internet permite la consulta, visualización, análisis e impresión de la toda la información gráfica y alfanumérica, en modo de mapa continuo (FIG. 7).

### 2.3. Funcionalidad

UDALPLAN (en su versión DVD y Web) ha sido diseñado para que su manejo resulte intuitivo, fácil y sencillo. En el desarrollo informático se ha priorizado el satisfacer las necesidades de los usuarios, frente a una mayor funcionalidad que podría aportar complejidad en el manejo y explotación de UDALPLAN. Por tanto la funcionalidad desarrollada está basada en la filosofía por la cual la eficacia del Sistema es proporcional a los beneficios que aporte a sus usuarios.

Además de las herramientas de navegación y consulta interactiva de información a través del mapa, existen tres pestañas o áreas:

- **• Área de Consulta:** Permite al usuario elegir entre la consulta de Datos Generales y Datos pormenorizados por ámbito urbanístico, así como la posibilidad de realizar un zoom a un municipio seleccionado.
- **• Área de Selección:** Muestra el resultado de la consulta realizada sobre el mapa.
- **• Área de Leyenda:** Muestra las capas cargadas y su simbolización, y permite la gestión de la visualización de las mismas (visible / no visible).

Debido a la amplia información alfanumérica que debe mostrar, se ha realizado un diseño específico para facilitar tal fin. De tal forma que es posible acceder a información del Inventario de Planeamiento Urbanístico del País Vasco - Inbentarioa y la correspondencia entre la Calificación del Suelo No Urbanizable del Planeamiento Municipal y las Categorías de la Directrices de Ordenación del Territorio.

Otra de las herramientas es el buscador avanzado que permite realizar búsquedas en toda la base de datos urbanística del UDALPLAN, eligiendo aquellos ámbitos que cumplan ciertos criterios de interés.

Una vez obtenido el filtrado de la base de datos el usuario puede consultar la información alfanumérica completa del ámbito urbanístico y realizar un zoom hasta su localización (FIG. 6).

### 2.4. Características tecnológicas

La tecnología base sobre el que se han ido desarrollando las sucesivas publicaciones del UDALPLAN (tanto en DVD como Web) ha ido acorde con la evolución de la tecnología y los diferentes formatos de almacenamiento de información GIS.

### *2.4.1. Tecnología DVD*

En la primera versión del DVD (CD-ROM) de 1.996 la tecnología de desarrollo estaba basada en tecnología ESRI. El software base era el ArcView Data Publisher, software de la casa ESRI destinado a la publicación en CD-ROM de aplicaciones y geodatos. El lenguaje de programación era el lenguaje propietario Avenue y la información GIS estaba almacenada en coberturas de ArcInfo. Posteriormente se desarrolló la actual aplicación DVD que

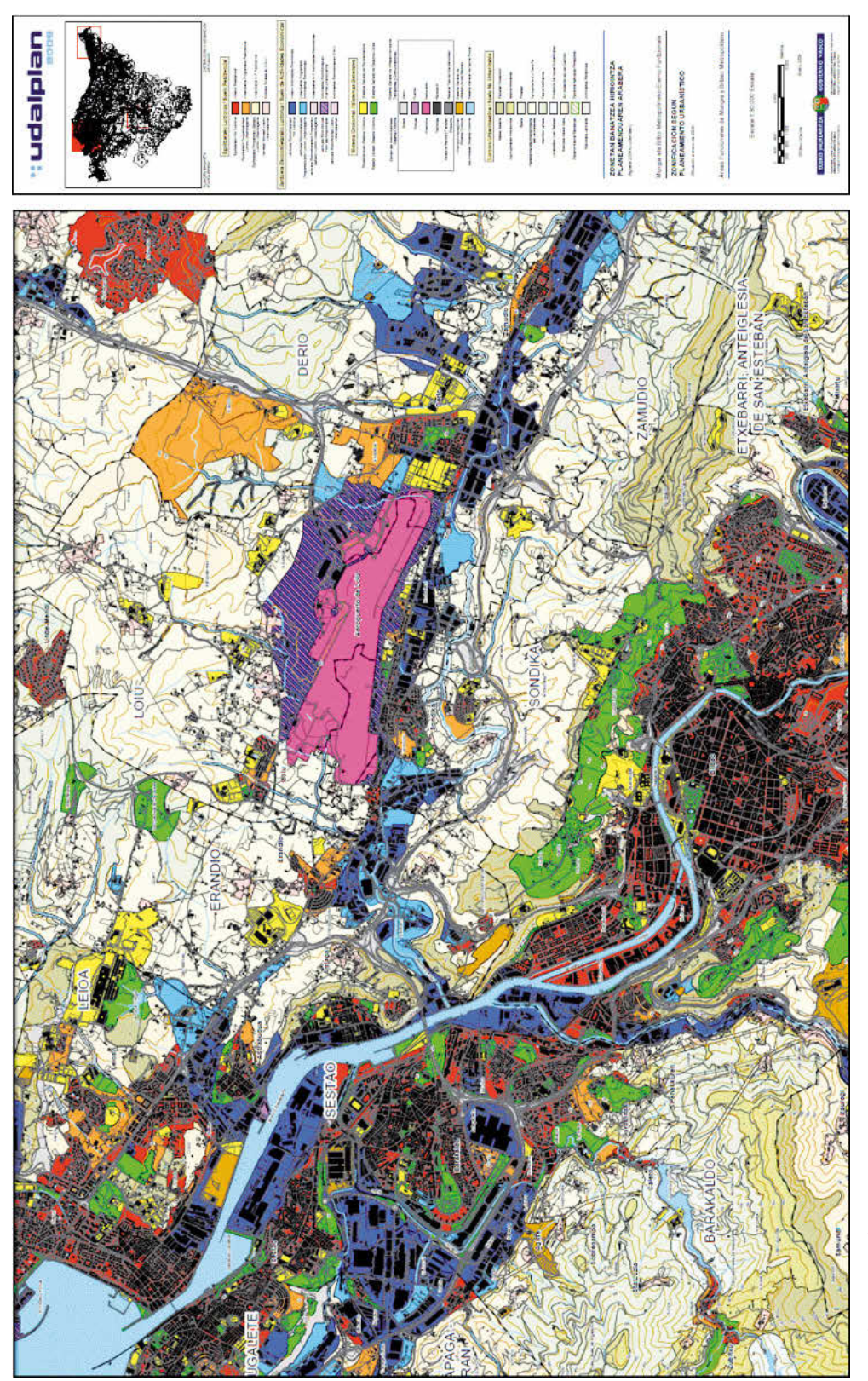

Fuente: Gobierno Vasco. Dirección de Ordenación del Territorio (2009) *Fuente*: Gobierno Vasco. Dirección de Ordenación del Territorio (2009)

FIG. 3/ Plano del área funcional de Bilbao Metropolitano FIG. 3/ **Plano del área funcional de Bilbao Metropolitano**

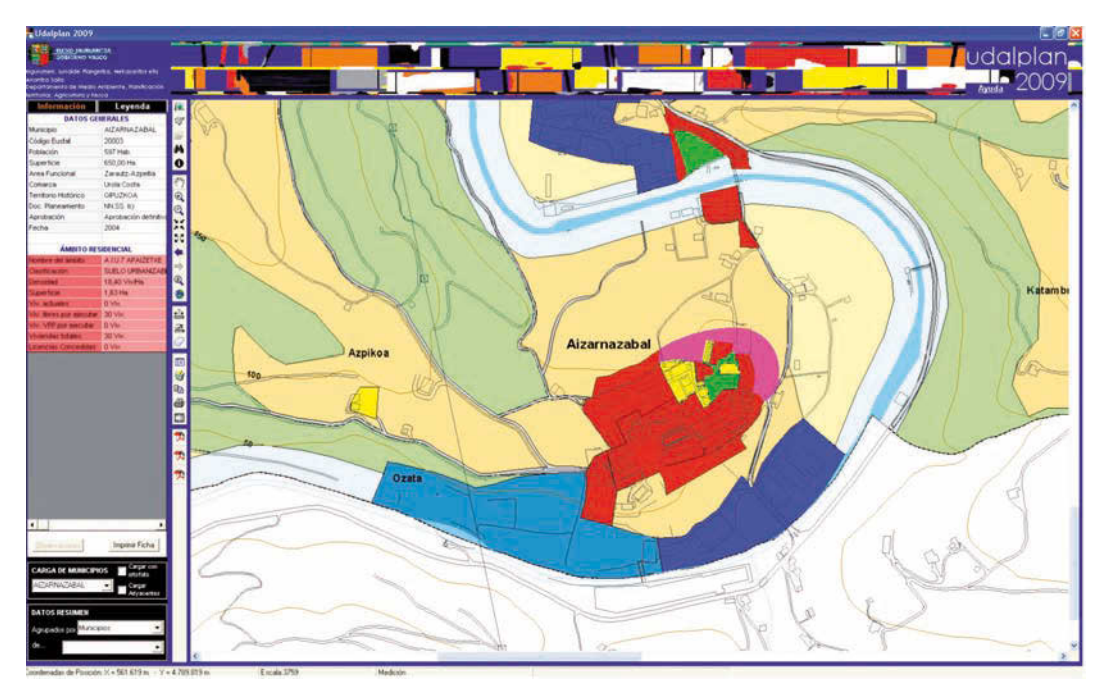

FIG. 4/ **Aplicación DVD ampliando el núcleo urbano del municipio (Aizarnazabal) y con la información relativa al ámbito seleccionado**

*Fuente*: Gobierno Vasco. Dirección de Ordenación del Territorio (2009)

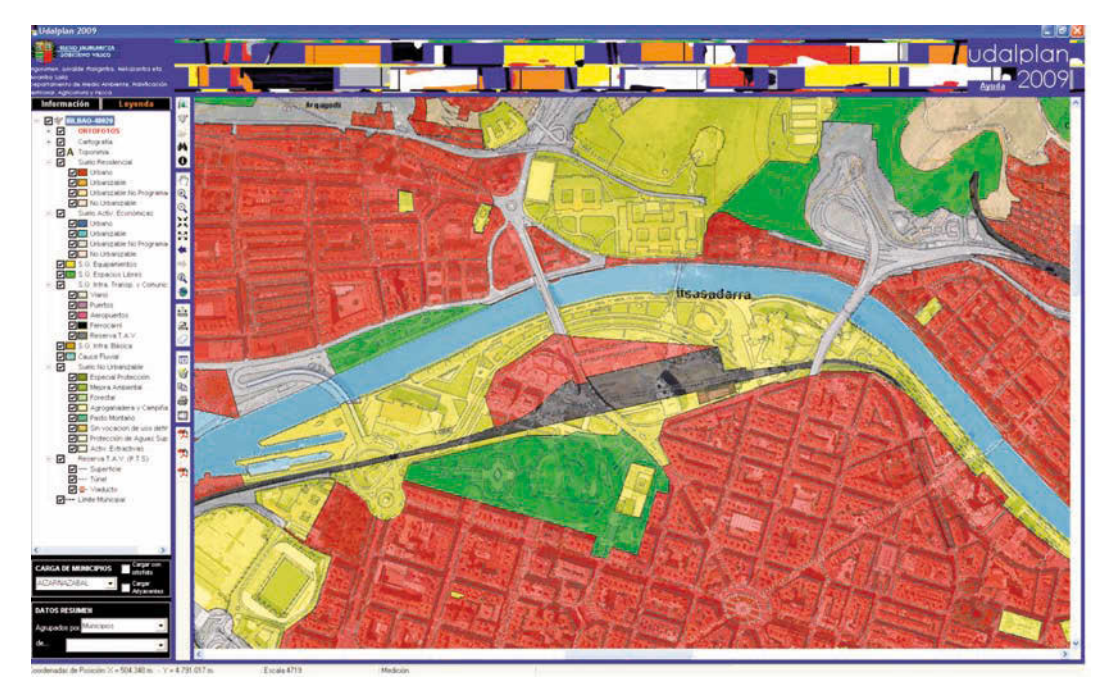

FIG. 5/ **Aplicación DVD con una parte del centro urbano de Bilbao y la superposición de la ortofoto**

*Fuente*: Gobierno Vasco. Dirección de Ordenación del Territorio (2009)

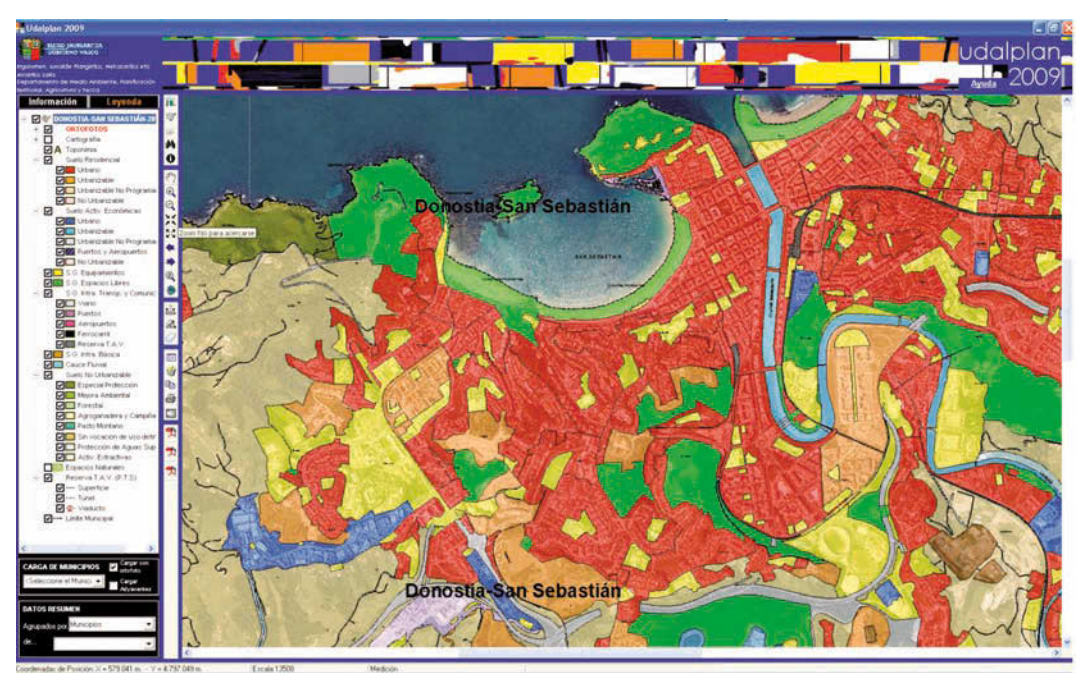

FIG. 6/ **Aplicación DVD visualizando Donostia-San Sebastián**

*Fuente*: Gobierno Vasco. Dirección de Ordenación del Territorio (2009)

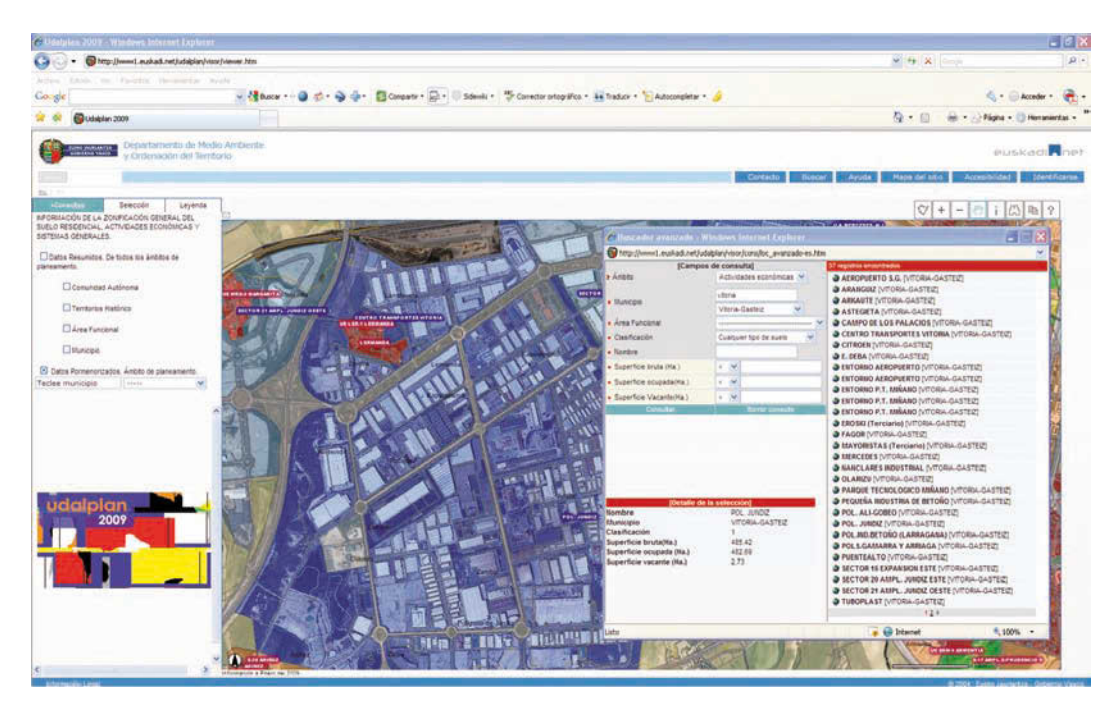

FIG. 7/ **Aplicación web localizando mediante el buscador avanzado el polígono industrial de Júndiz en Vitoria Gasteiz**

*Fuente*: Gobierno Vasco. Dirección de Ordenación del Territorio (2009)

utiliza el componente OCX MapObjects LT de ESRI, está programada en Visual Basic 6.0. y almacena la información GIS formato shapefile.

### *2.4.2. Tecnología WEB*

La primera versión de la aplicación Web fue desarrollada en el año 2003 sobre tecnología de Intergraph. El servidor de mapas Web era Geomedia Web Map, los lenguajes de programación sobre los que se desarrolló fueron HTML, Javascript y ASP, y la información GIS estaba almacenada en GeoDataWareHouse de Geomedia. Posteriormente se migró a tecnología de ESRI, diseñándose la actual aplicación Web que publica los mapas a través del Servidor de Mapas ArcIMS. Los geodatos se incorporaron al repositorio del GIS Corporativo del Gobierno Vasco, en un entorno de ArcSDE soportado en Oracle. Además se desplegó un Servicio Web de ArcIMS que permite la consulta del UDALPLAN a través de diferentes software.

### **3. Conclusiones y retos de futuro**

### 3.1. Nuevas herramientas al servicio de las nuevas escalas de intervención en el territorio

El proceso de crecimiento urbano dado en la Comunidad Autónoma en la segunda mitad del siglo pasado, con un crecimiento que no había tenido precedentes ha provocado la irrupción de las diferentes escalas territoriales de intervención con la Ordenación del Territorio. La intervención a diferentes escalas conlleva implícitamente la acción desde los diferentes escalones administrativos (municipal, foral, autonómico, estatal o europeo). Toda esta complejización de la acción administrativa precisa de herramientas adecuadas que permitan lecturas territoriales, desglosadas o anexadas a todos los niveles. En esta medida los GIS y en concreto UDALPLAN despliega toda su capacidad de mostrar la situación territorial y la acción del hombre a través del planeamiento municipal.

### 3.2. Nuevas preocupaciones territoriales

La enorme capacidad técnica de la ciencia y en definitiva del hombre para generar cambios territoriales y en muchos casos su carácter irreversible ha hecho surgir nuevas

preocupaciones territoriales globales. El cambio climático es quizás el traslado global más claro de la acción del hombre. En ese cambio climático genera mucha inquietud el proceso de artificialización urbana como proceso que implica una destrucción de recursos naturales y como proceso que precisa ser ponderado y frenado.

La consideración del suelo como un bien escaso y su necesaria administración conlleva como prioridad el disponer de herramientas que permitan conocer su magnitud; las estrategias de regeneración, rehabilitación o renovación frente a los nuevos desarrollos más allá de lugares comunes precisan de un desarrollo adecuado. La contaminación generada por la acción del hombre, la contaminación de los suelos, la contaminación de nuestros ríos, la destrucción de nuestros recursos precisa de herramientas de cuantificación. La cuantificación de los fenómenos y su necesario seguimiento son los primeros pasos precisos. Los GIS en general y UDALPLAN en particular se ofrece como herramienta de acercamiento a la cuestión.

### 3.3. Los indicadores como cuantificación de las buenas prácticas

La acción del hombre precisa ser cuantificada más allá de las aproximaciones subjetivas. En los últimos años han surgido en diversas literaturas y prácticas administrativas la necesidad de dotarse de indicadores territoriales que ayuden a su objetivación, no sólo como actuación de reparación sino como actuación de buena práctica. Los ejercicios de reparación son precisos pero cada vez se observa más actuar en clave preventiva y en clave de actuación objetivable correcta. Los ejercicios de redensificación, de excelencia energética precisan de cuantificación. Esto va a exigir avanzar y sofisticar los Sistemas de Información Geográfica sobre el territorio.

### 3.4. La homogeneización como condición imprescindible para la globalización a escalas más amplias

Es preciso considerar los SIG sobre la base de unos mínimos comunes que permitan encuadrar la información en ámbitos más amplios. La escala de la Comunidad Autónoma es preciso encuadrarla en la escala estatal, y ésta en la escala europea. En este sentido se pretende abordar en futuras ediciones del UDALPLAN la sustitución de la actual base cartográfica por la Base Topográfica Armonizada Ampliada (escala 1:5.000) del Gobierno Vasco, que al estar impulsada por la Comisión de Normas del Consejo Superior Geográfico del Ministerio de Fomento permitirá encuadrar la base cartográfica a nivel estatal.

### 3.5. La mejora continua del producto

La aparición de nuevas legislaciones obliga a repasar las informaciones y presentarlas en los formatos legalmente definidos. La aprobación de la Ley 2/2006, de 20 de junio, de suelo y urbanismo, y la consideración en ésta de los conceptos de suelo urbano consolidado o no consolidado, o los concepto de edificabilidad van a obligar a incorporar tales conceptos a UDALPLAN.

### 3.6. Retos tecnológicos

Desde el punto de vista tecnológico se están realizando los trabajos necesarios para cumplir con la directiva europea INSPIRE<sup>2</sup>, la cual tiene como objetivo la creación de una infraestructura de Datos Espaciales en Europa. La Directiva establece los objetivos, y los Estados miembros disponen de dos años

desde su publicación para ajustar sus respectivas legislaciones y procedimientos administrativos nacionales. Ha sido desarrollada en colaboración con Estados miembros y países en proceso de adhesión con el propósito de hacer disponible información geográfica relevante, concertada y de calidad, de forma que se permita la formulación, implementación, monitorización y evaluación de las políticas de impacto o de dimensión territorial de la Unión Europea. Esta directiva basa la calidad de los servicios prestados por la administración en materia de información geográfica en la utilización de las normas ISO y los estándares OGS (Open Geoespacial Consortium) $3$ .

A este respecto, está planificada la migración del software base de la aplicación Web, desde el actual ArcIMS 9.1 a ArcGIS Server 9.3.1, dentro de esta migración están contempladas mejoras funcionales así como otros aspectos relacionados con la mejora de la usabilidad, navegabilidad y accesibilidad: se pretende que en las sucesivas ediciones de UDALPLAN estén operativos servicios basados en estándares OGC como WMS y WFS.

En definitiva y como conclusión última UDAL-PLAN se ofrece como herramienta de aproximación territorial aportando un servicio necesario y preciso en el marco de una intervención sobre el territorio del momento presente, y adecuado a las preocupaciones y retos de nuestra sociedad.

### **8. Bibliografía**

- GOBIERNO VASCO. DEPARTAMENTO DE URBANISMO, VI-VIENDA Y MEDIO AMBIENTE (ed.) (1994): *Lurralde datutegia: E.H.A.E.-ko biztegi-lurzorua eta iharduera ekonomikoetarakoa = Banco de datos territoriales: suelo residencial y de actividades económicas de la C.A.P.V*: Vitoria-Gasteiz
- (1997): *Lurralde datutegia: E.H.A.E.-ko biztegilurzorua eta iharduera ekonomikoetarakoa = Banco de datos territoriales: suelo residencial y de actividades económicas de la C.A.P.V*. Vitoria-Gasteiz
- GOBIERNO VASCO. DIRECCIÓN DE ORDENACIÓN DEL TERRITORIO (1999): *UDALPLAN'99 Lurralde Datutegia eaeko Biztegi-Lurzorua eta Iharduera Ekonomikoetarakoa = UDALPLAN'99 Banco de datos territoriales. Suelo Residencial y de Actividades Económicas de la CAPV.* Vitoria-Gasteiz
- (2003): *UDALPLAN 2003 Lurralde Datutegia eaeko Biztegi-Lurzorua eta Iharduera Ekonomikoetarakoa = UDALPLAN 2003 Banco de datos territoriales. Suelo Residencial y de Actividades Económicas de la CAPV*. Vitoria-Gasteiz.
- (2004): *UDALPLAN 2004: Geografi a informazioko sitema eta lurralde datutegia Eaeko Bizitegi eta jarduera Ekonimkoetarako Lurzorua = Sistema de* Información Geográfica y banco de datos territo*riales: Suelo residencial y de actividades económicas de la CAPV*. Vitoria-Gasteiz.
- (2005): UDALPLAN 2005: Geografia informazioko *sitema eta lurralde datutegia Eaeko Bizitegi eta jarduera Ekonimkoetarako Lurzorua = Sistema de* Información Geográfica y banco de datos territo*riales: Suelo residencial y de actividades económicas de la CAPV*. Vitoria-Gasteiz.

 $2^2$  INSPIRE, http://inspire.jrc.ec.europa.eu/  $3^3$ 

Open Geoespacial Consortium (OGC): http://www.opengeoespatial.org

- (2006): UDALPLAN 2006: Geografia informazioko *sitema eta lurralde datutegia Eaeko Bizitegi eta jarduera Ekonimkoetarako Lurzorua = Sistema de* Información Geográfica y banco de datos territo*riales: Suelo residencial y de actividades económicas de la CAPV*. Vitoria-Gasteiz.
- $-$  (2007): UDALPLAN 2007: Geografia informazioko *sitema eta lurralde datutegia Eaeko Bizitegi eta jarduera Ekonimkoetarako Lurzorua = Sistema de* Información Geográfica y banco de datos territo*riales: Suelo residencial y de actividades económicas de la CAPV*. Vitoria-Gasteiz.
- (2008): *UDALPLAN 2008: Geografi a informazioko sitema eta lurralde datutegia Eaeko Bizitegi eta jarduera Ekonimkoetarako Lurzorua = Sistema de*

Información Geográfica y banco de datos territo*riales: Suelo residencial y de actividades económicas de la CAPV*. Vitoria-Gasteiz.

- (2009): *UDALPLAN 2009: Geografi a informazioko sitema eta lurralde datutegia Eaeko Bizitegi eta jarduera Ekonimkoetarako Lurzorua = Sistema de Información Geográfica y banco de datos territoriales: Suelo residencial y de actividades económicas de la CAPV.* Vitoria-Gasteiz.
- GOBIERNO VASCO. DEPARTAMENTO DE URBANISMO, VI-VIENDA Y MEDIO AMBIENTE (ed.) (2010): Inbentarioa 2010: EAEko udalerrien hirigintzako plangintza osoaren inbentarioa = Inventario de planeamiento urbanístico integral de los municipios de la CAPV. Vitoria-Gasteiz.